## Concur Travel Request Checklist

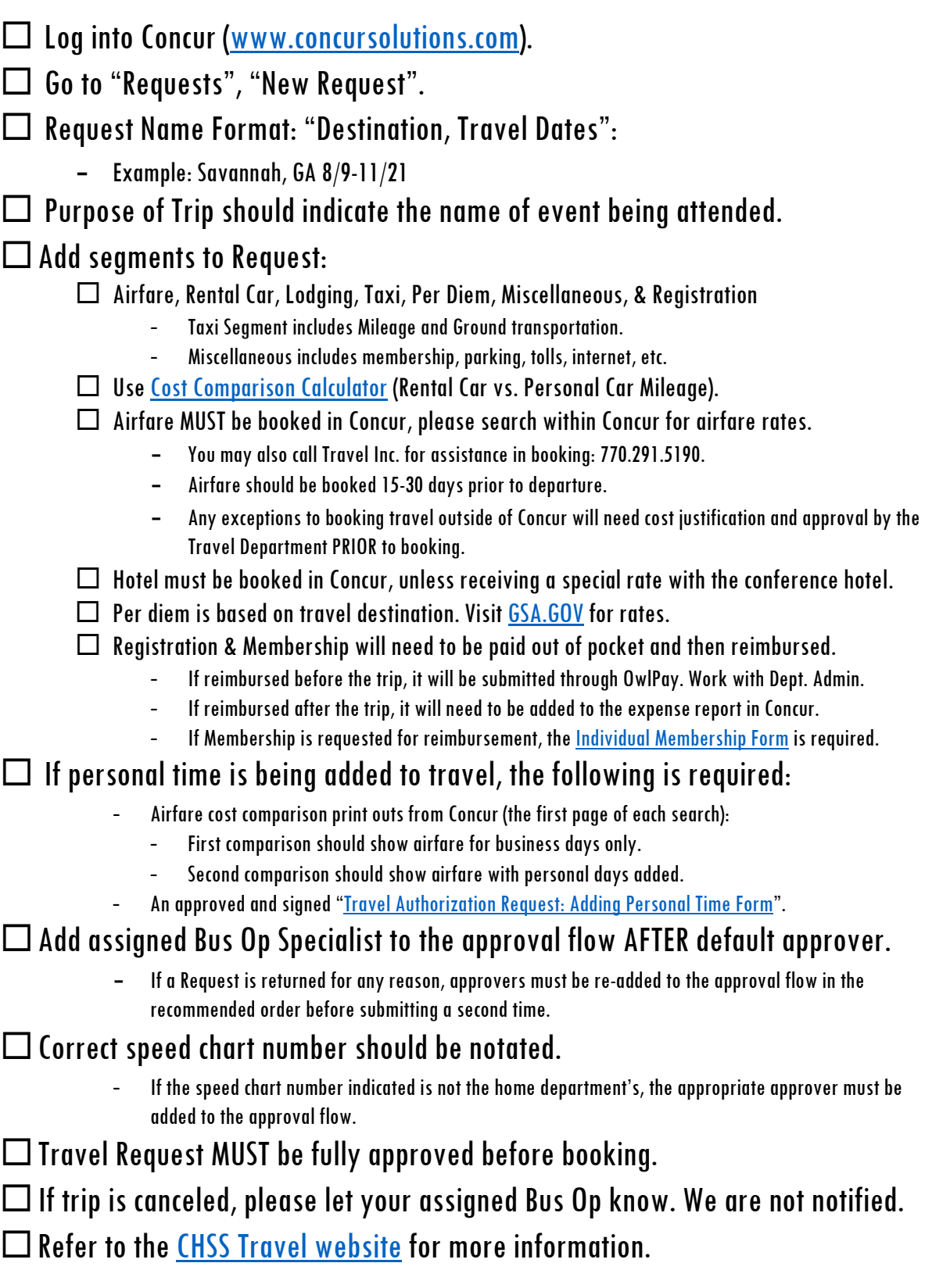